BERGISCHE UNIVERSITÄT WUPPERTAL FAKULTÄT FÜR MATHEMATIK UND NATURWISSENSCHAFTEN

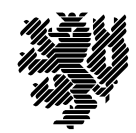

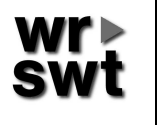

WISSENSCHAFTLICHES RECHNEN / SOFTWARETECHNOLOGIE Dr. W. Hofschuster

# Verifikationsnumerik I

WS 2016/17

# Übungsblatt 7

Aufgabe 20: Metrische Eigenschaften

Zeigen Sie für die Intervalle  $[a], [b], [c] \in IR$ :

- a)  $r([b]) \leq r[a] + q([a], [b])$
- b)  $||b|| \leq ||a|| + q([a], [b])$
- c)  $[b] \subseteq [a] + q([a], [b]) [-1, 1]$
- d)  $[a] \subseteq [b] \Longrightarrow q([a], [b]) = |[b] \check{a}| r[a]$
- e)  $[a] \subseteq [b] \Longrightarrow r[b] r[a] \leq q([a], [b]) \leq d[b] d[a]$
- f)  $[a] \subseteq [b] \subseteq [c] \Longrightarrow \max\{q([a], [b]), q([b], [c])\} \leq q([a], [c])$

## Aufgabe 21: Mittelwertform

Die stetig differenzierbare Funktion  $f: D \to \mathbb{R}, D \subseteq \mathbb{R}$  offen, sei durch einen Ausdruck gegeben. Weiter existiere  $f'([x])$  für  $[x] \subseteq D$ . Dann wird für festes  $z \in [x]$ 

$$
f_m([x], z) := f(z) + f'([x]) \cdot ([x] - z)
$$

als Mittelwertform bezeichnet. Für diese gilt

$$
W_f[x] \subseteq f_m([x], z).
$$

Schreiben Sie ein C–XSC Programm zur Einschließung des Wertebereichs einer Funktion f. Verwenden Sie hierzu sowohl die intervallmäßige Auswertung der Funktion f als auch die Auswertung mit Hilfe der Mittelwertform. Zerlegen Sie in beiden Fällen das Ausgangsintervall  $[x]$  nacheinander in 10, 100, 1000 bzw. 10000 Teilintervalle.

Berechnen Sie mit Ihrem Programm Wertebereichseinschließungen für die Funktionen

$$
f_1(x) = \frac{x+1}{x-1}
$$
 über  $[x] = [2, 6]$  und  

$$
f_2(x) = 510x^{10} - 1280x^8 + 1120x^6 - 400x^4 + 50x^2 - 1
$$
 über  $[x] = [-1, 1]$ .

Für die Funktion  $f: D \subseteq \mathbb{R} \to \mathbb{R}$ ,  $f \in C^2(D)$ ,  $I\mathbb{R} \ni [X] \subseteq D$ ,  $f'' \in Lip[x]$  wird die parabolische Randwertform  $f_p([x])$  wie folgt berechnet:

Falls  $d[x] = 0$ , so setze  $f_p([x]) := f([x])$ . Ansonsten bestimme  $f_p([x])$  mittels

$$
[f^{\circ}] := \Box \{f(\underline{x}), f(\overline{x})\} \in IR
$$
  
\n
$$
s := \frac{f(\overline{x}) - f(\underline{x})}{\overline{x} - \underline{x}} \in IR
$$
  
\n
$$
[c] := \frac{1}{2} f''([x]) \in IR
$$
  
\n
$$
\underline{d} := \underline{c} \cdot r[x] + |\frac{s}{2}| , \qquad \qquad \overline{d} := \overline{c} \cdot r[x] - |\frac{s}{2}|
$$
  
\n
$$
\underline{f}_p := \begin{cases} \underline{f}^{\circ}, \text{ falls } \overline{d} \le 0 \\ \underline{f}^{\circ} - \overline{d}^2 / \overline{c}, \text{ sonst} \end{cases} , \qquad \overline{f}_p := \begin{cases} \overline{f}^{\circ}, \text{ falls } \underline{d} \ge 0 \\ \overline{f}^{\circ} - \underline{d}^2 / \underline{c}, \text{ sonst} \end{cases}
$$
  
\n
$$
f_p([x]) := [\underline{f}_p, \overline{f}_p].
$$

- a) Zeigen Sie, dass  $f_p([x])$  den Wertebereich  $W_f[x]$  mit der Ordnung drei approximiert.
- b) Programmieren Sie das angegebene Verfahren. Was ist beim Übergang zur Maschinenintervallarithmetik zu beachten? Testen Sie Ihr Programm anhand der Funktion  $f(x) = (1 - x + x^2)^{-1}$  für das Intervall

 $[x] = [-10, 10]$  (Zerlegung von  $[x]$  in 5, 50, 500, 5000 Teilintervalle).

### Aufgabe 23: Intervall-Newton-Verfahren

Schreiben Sie ein C–XSC Programm zur Einschließung einer Nullstelle der Funktion

$$
f(x) = ((x - 5)x - 4)x + 20, \quad x \in \mathbb{R}
$$

mit Hilfe des Intervall-Newton-Verfahrens. Lesen Sie das Startintervall  $[x]^{(0)} = [0, 3]$  ein und brechen Sie die Iteration ab, wenn  $d([x]^{(k)}) \leq 10^{-8}$  gilt.

Hinweise:

- 1. Brechen Sie die Iteration mit einer geeigneten Meldung ab, falls  $0 \in f'([x]^{(k)})$ .
- 2. Führen Sie maximal  $k_{\text{max}}$  Iterationsschritte durch.
- 3. Geben Sie in jedem Schritt die aktuelle Iterierte  $[x]^{(k)}$  aus. Brechen Sie Ihr Programm mit einer geeigneteten Meldung ab, falls die zu bildende Schnittmenge leer sein sollte.

### Aufgabe 24: Erweitertes Intervall-Newton-Verfahren

Implementieren Sie das Intervall-Newton-Verfahren so, dass alle Nullstellen einer gegebenen Funktion in einem vorgegeben Startintervall gefunden werden. Berechnen Sie benötigte Ableitungen mit Hilfe der automatischen Differentiation. Die hierzu benötigte erweiterte Intervallrechnung wird Ihnen in der Klasse xinterval (Headerfile: xinterval.hpp) zur Verfügung gestellt.

Testen Sie Ihr Programm mit den Funktionen  $f_1, f_2, \ldots, f_7$  von Aufgabe 18 (Bisektionsverfahren).